# **ExcelTemplate.BindColumnData(Object(), String, DataBindingProperties)**

## **Description**

Sets an array of objects as a data source for a single column in the template.

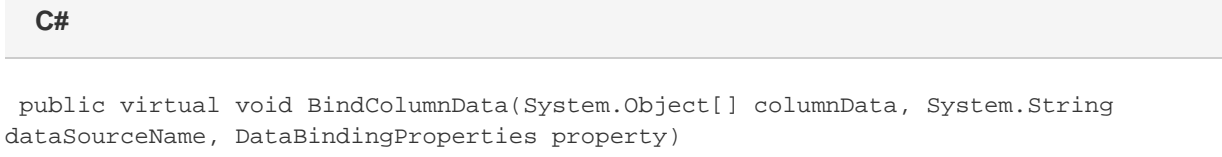

### **vb.net**

Public Overridable Sub BindColumnData(ByVal columnData As Object(), ByVal dataSourceName As String, ByVal [property] As DataBindingProperties)

### **Parameters**

#### **columnData**

An array of objects to use as the data source.

### **dataSourceName**

The name of the template data marker at which to insert the values imported from the data source.

### **property**

The [DataBindingProperties](https://wiki.softartisans.com/display/EW10/DataBindingProperties) object which contains information about how the data should be bound to the template. property Must be specified, but the DataBindingProperties need not be set beforehand. To bind data to a template with the default DataBindingProperties, pass in ExcelTemplate.CreateDataBindingProperties() as the property value. Otherwise, use the ExcelTemplate.CreateDataBinding Properties() method to generate a new DataBindingProperties object and set the [DataBindingProperties.MaxRows](https://wiki.softartisans.com/display/EW10/DataBindingProperties.MaxRows), [DataBindingPropert](https://wiki.softartisans.com/display/EW10/DataBindingProperties.Transpose) [ies.Transpose](https://wiki.softartisans.com/display/EW10/DataBindingProperties.Transpose), and/or [DataBindingProperties.WorksheetName](https://wiki.softartisans.com/display/EW10/DataBindingProperties.WorksheetName) properties for the workbook.

### **Exceptions**

### **ArgumentNullException**

BindColumnData will throw this exception if null (C#) or Nothing (VB.NET) is passed to the method.

### **ArgumentException**

### **Remarks**

You can set several data sources for a single template. Use the following methods to set template data sources: [BindCellData](https://wiki.softartisans.com/pages/viewpage.action?pageId=7798851), [BindColumnData](https://wiki.softartisans.com/display/EW10/ExcelTemplate.BindColumnData), [BindRowData,](https://wiki.softartisans.com/display/EW10/ExcelTemplate.BindRowData) and [BindData.](https://wiki.softartisans.com/display/EW10/ExcelTemplate.BindData)

### **Examples**

```
 //--- Set a column data source for the data marker
 //--- %%=$SimpleArray
 string[] onedim = {"SoftArtisans", "OfficeWriter", "ExcelTemplate"};
 xlt.BindColumnData(onedim,
      "SimpleArray",
      xlt.CreateDataBindingProperties());
```
### **vb.net**

```
 '--- Set a column data source for the data marker
 '--- %%=$SimpleArray
Dim onedim As String() = { "SoftArtisans", "OfficeWriter", "ExcelTemplate"}
 xlt.BindColumnData(onedim, _
      "SimpleArray", _
      xlt.CreateDataBindingProperties())
```
**C#**